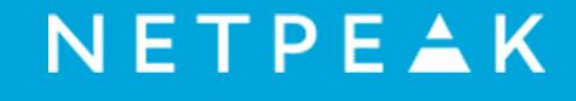

# Создание эффективного текстового контента для интернет-магазинов

Вадим Скворцов, руководитель отдела копирайтинга Netpeak

Одесса, Ул. Новосельского 68/2, тел. (048) 73-73-501 иев, ул. Фрунзе, 1-3, тел. (044) 38-36-400

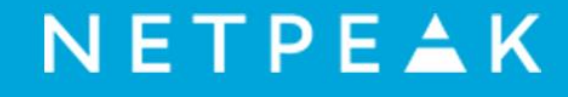

## 1 Зачем интернет-магазину копирайтинг?

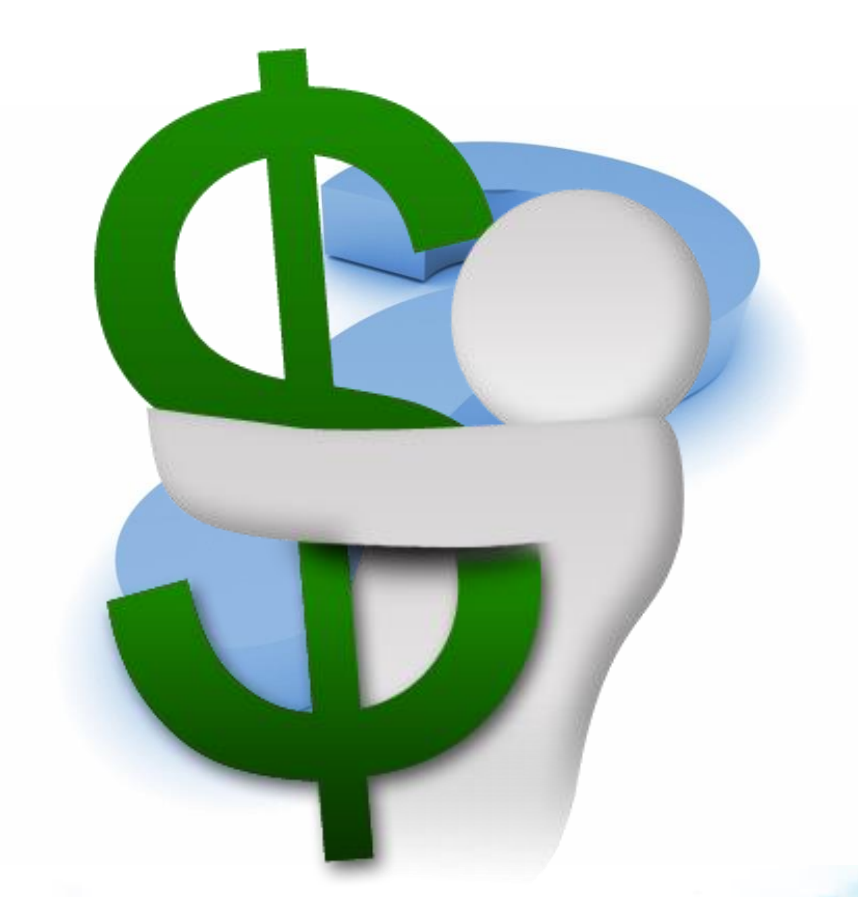

Одесса, Ул. Новосельского 68/2, тел. (048) 73-73-501 кѝев. ул. Фрунзе, 1-3, тел. (044) 38-36-400<br>⊱х М. Мартия в Далин до № № № № № № № № № № № № № № № №

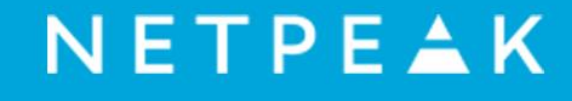

#### На что способен копирайтинг? 2

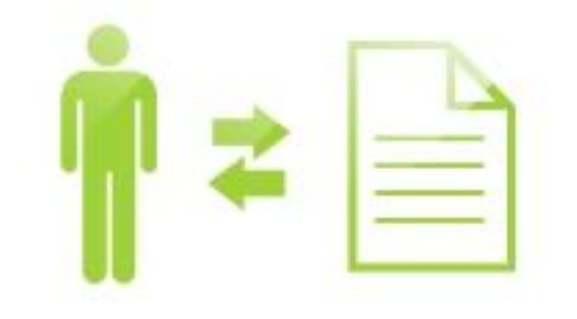

### Общение с клиентами Увеличение лояльности

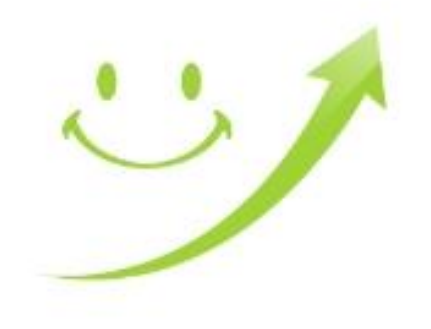

## 3 С чего начать работу над текстовым контентом?

### 1. Определение целевой аудитории

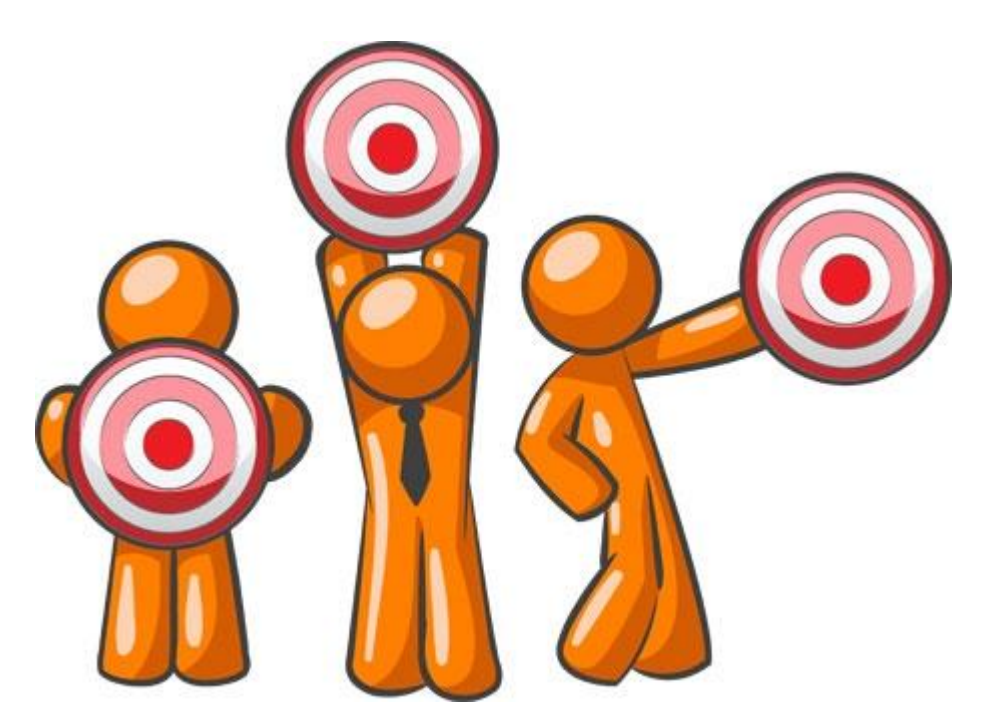

Одесса, Ул. Новосельского 68/2, тел. (048) 73-73-501 .<br>Ки́ев, ул. Фрунзе, 1-3, тел. (044) 38-36-400<br>ККМ/ИА: Эликов, ИА Эликов, ЖКМ/ИА Эликов, ИА Эликов, В

## 3 С чего начать работу над текстовым контентом?

2. Определение ваших особенностей и преимуществ

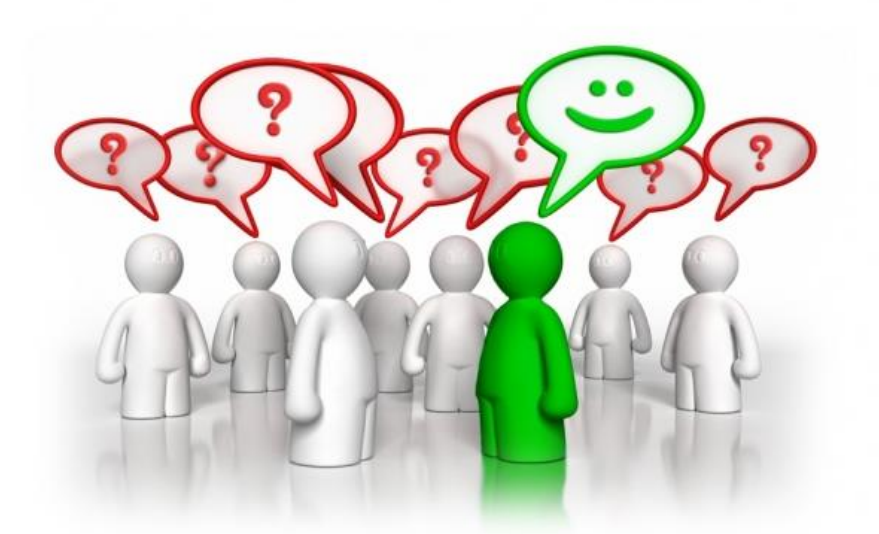

Одесса, Ул. Новосельского 68/2, тел. (048) 73-73-501 .<br>Кидев, ул. Фрунзе, 1-3, тел. (044) 38-36-400<br>ККМ/И стандов Истанов ЖКМЖ ЖКМ/Истандов Истандов

## 3 С чего начать работу над текстовым контентом?

### 3. Выявление ваших недостатков

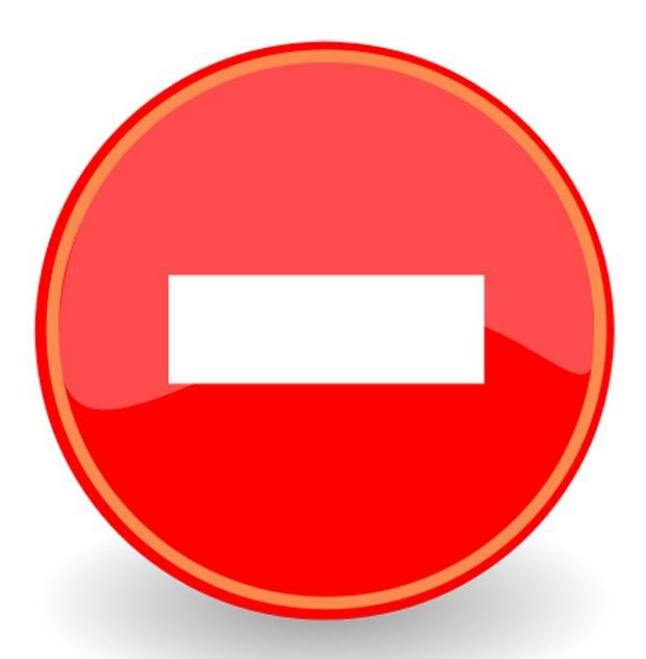

## 3 С чего начать работу над текстовым контентом?

### 4. Решение проблемы клиента

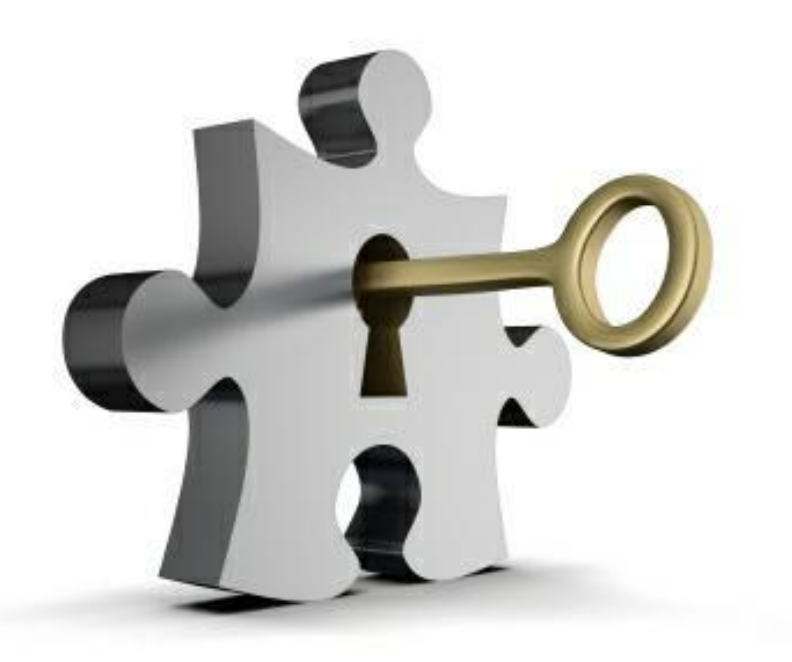

Одесса, Ул. Новосельского 68/2, тел. (048) 73-73-501 .<br>Киев. ул. Фрунзе, 1-3, тел. (044) 38-36-400<br>- У. ШИЗ ФИЗИЧИ ГРИДЬ № ЖУДУ ЖУД ИЗЛЯВАНИЗМАРИ

#### Типичные ошибки при создании текстового контента 4

1. Переспам ключевыми словами

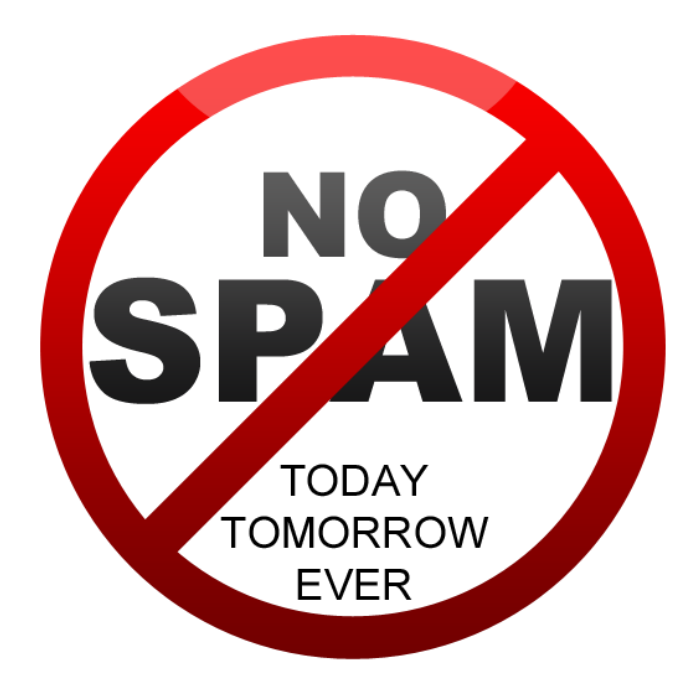

Одесса, Ул. Новосельского 68/2, тел. (048) 73-73-501 .<br>Ки́ев<sub>а</sub>ул. Фрунзе, 1-3, тел. (044) 38-36-400<br>КМ/МАСЭМАЛЬ МАЛФАЛЬ ЖУУЖ ЖУУНИ МАЛФАЛЬНАЛЬНА

#### Типичные ошибки при создании текстового контента 4

### 2. Диктатура заказчика

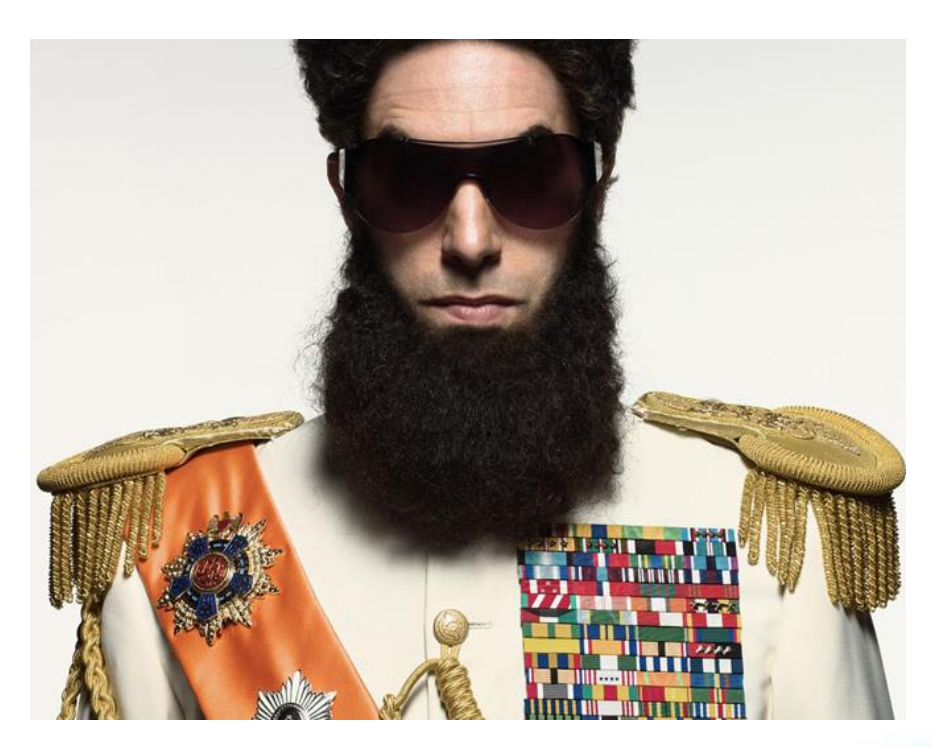

Одесса, Ул. Новосельского 68/2, тел. (048) 73-73-501 .<br>Ки́ев, ул. Фрунзе, 1-3, тел. (044) 38-36-400<br>ККМ/ИА: ЭИЛЬ ИА-МАЛЬ В ЖКМ ЖКМ/ИА-МИА-МАЛЬИАЛЬ В

#### Типичные ошибки при создании текстового контента 4

### 3. Неопределенность

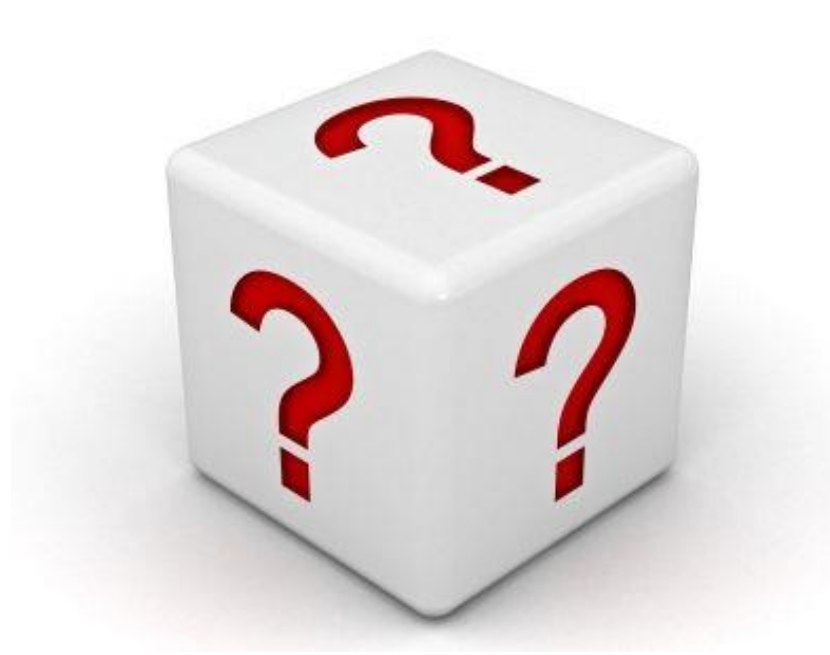

#### Как сделать все правильно? 5

1. Заполнять бриф

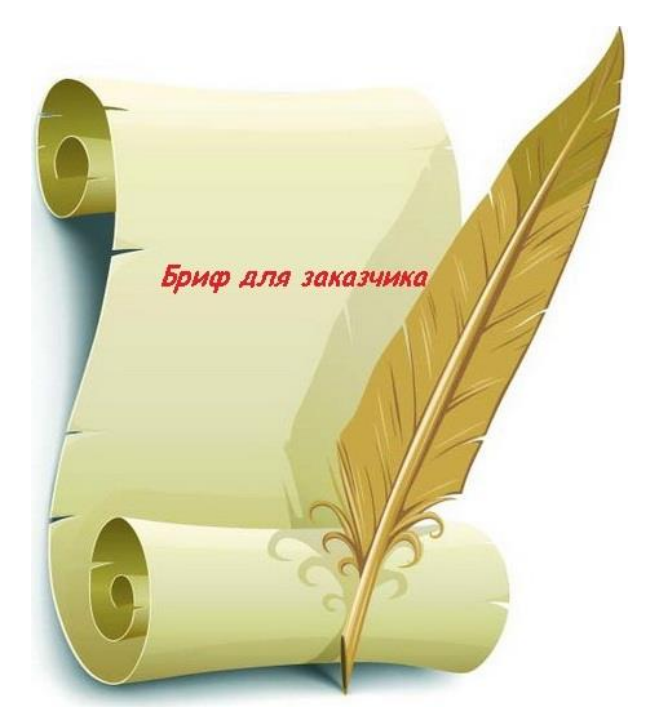

Одесса, Ул. Новосельского 68/2, тел. (048) 73-73-501 .<br>Ки́ев, ул. Фрунзе, 1-3, тел. (044) 38-36-400<br>ККМ/МА: тел. о Далински ЖКМ/МА: тел. о Далински ЖК

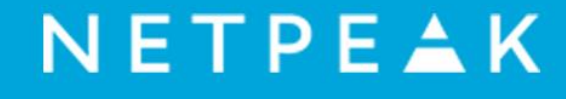

#### Как сделать все правильно? 5

### 2. Настраиваться на сотрудничество

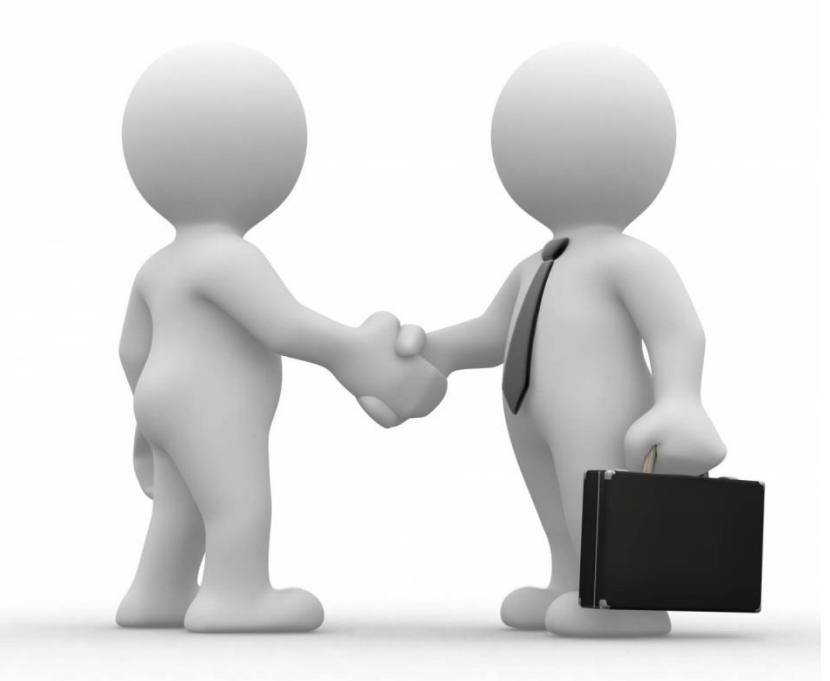

#### Как сделать все правильно? 5

3. Применять комплексный подход

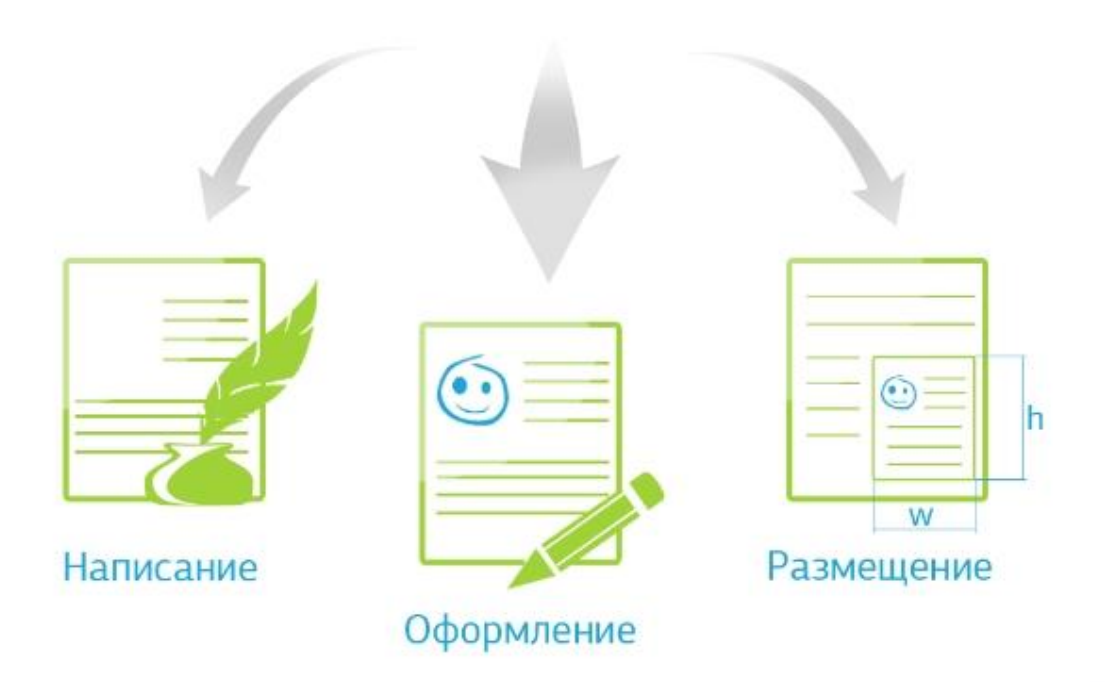

Одесса, Ул. Новосельского 68/2, тел. (048) 73-73-501 .<br>Киев, ул. Фрунзе, 1-3, тел. (044) 38-36-400<br>ККМ/ИА: ЭНАЦИИАЛЯНАЦЬ: ЖКМУ ЖКМ/ИАЛЯНАЦЬИАЛЬНЫЕ Ж

#### Как сделать все правильно? 5

### 4. Не повторять описанных ошибок

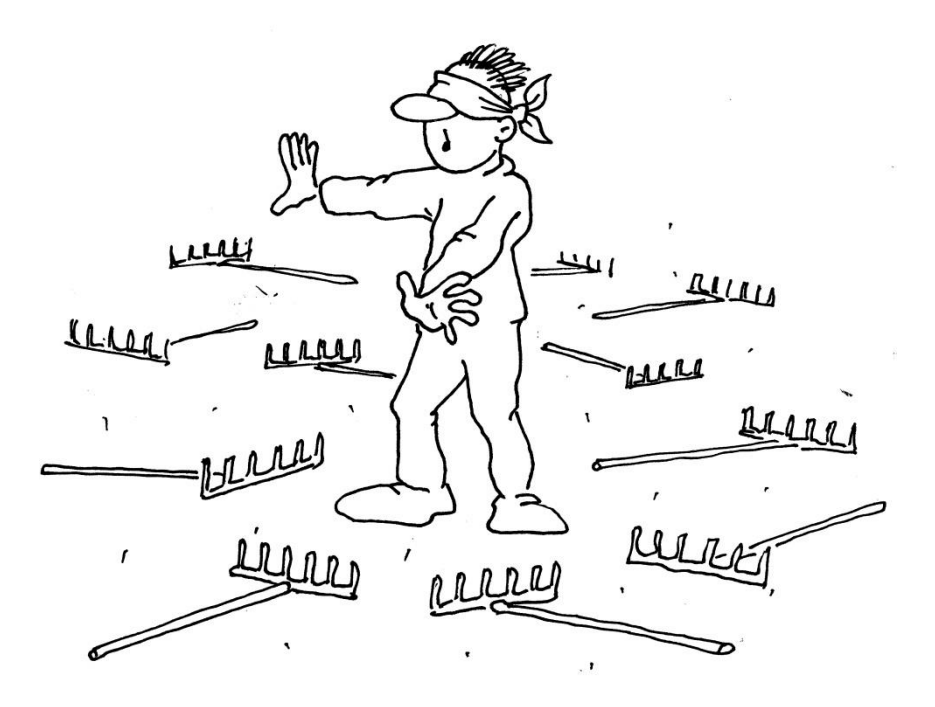

#### Как сделать все правильно? 5

### 5. Обращаться к профессионалам

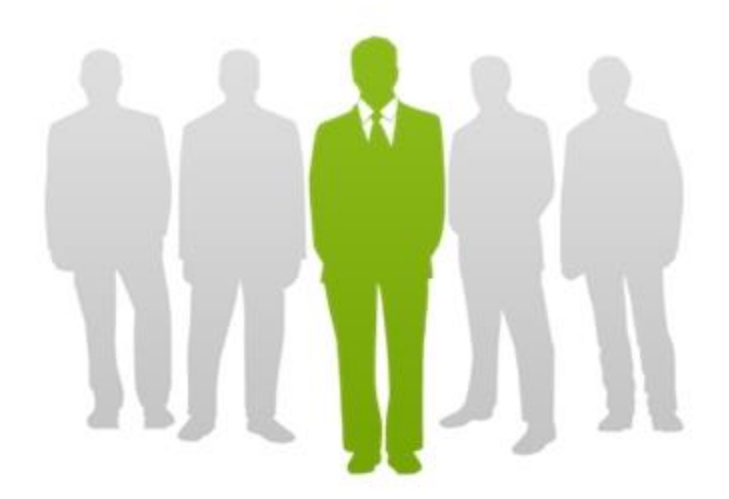

Одесса, Ул. Новосельского 68/2, тел. (048) 73-73-501 .<br>Ки́ев, ул. Фрунзе, 1-3, тел. (044) 38-36-400<br>КМ/Шаранський район Ж.Х.Ж.Ж.Х.И/Шаранський мар

## Спасибо за внимание!

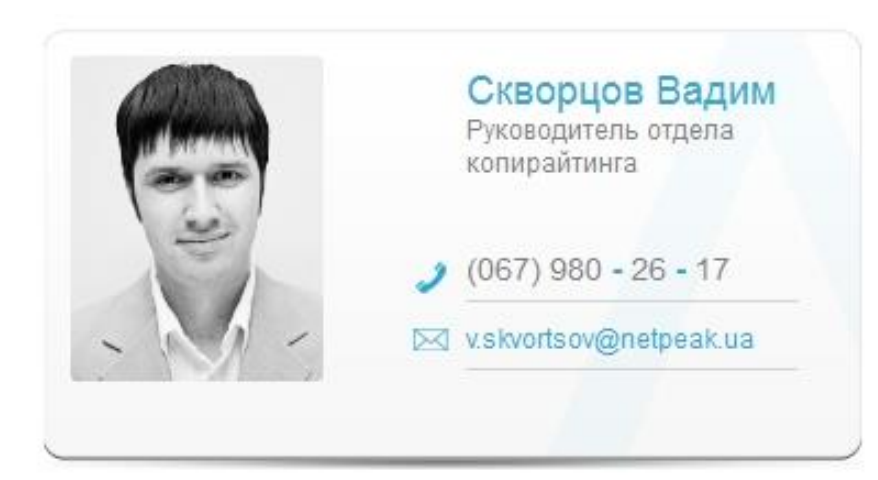

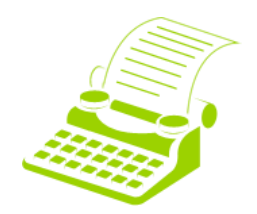

content.netpeak.ua

Одесса, Ул. Новосельского 68/2, тел. (048) 73-73-501 .<br>Киев, ул. Фрунзе, 1-3, тел. (044) 38-36-400<br>ККМ МАТФИТЬ И АЛФИТЬ В ЖКМВ ЖКМ МАТФИТЬ И АЛФИТЬ В Ж